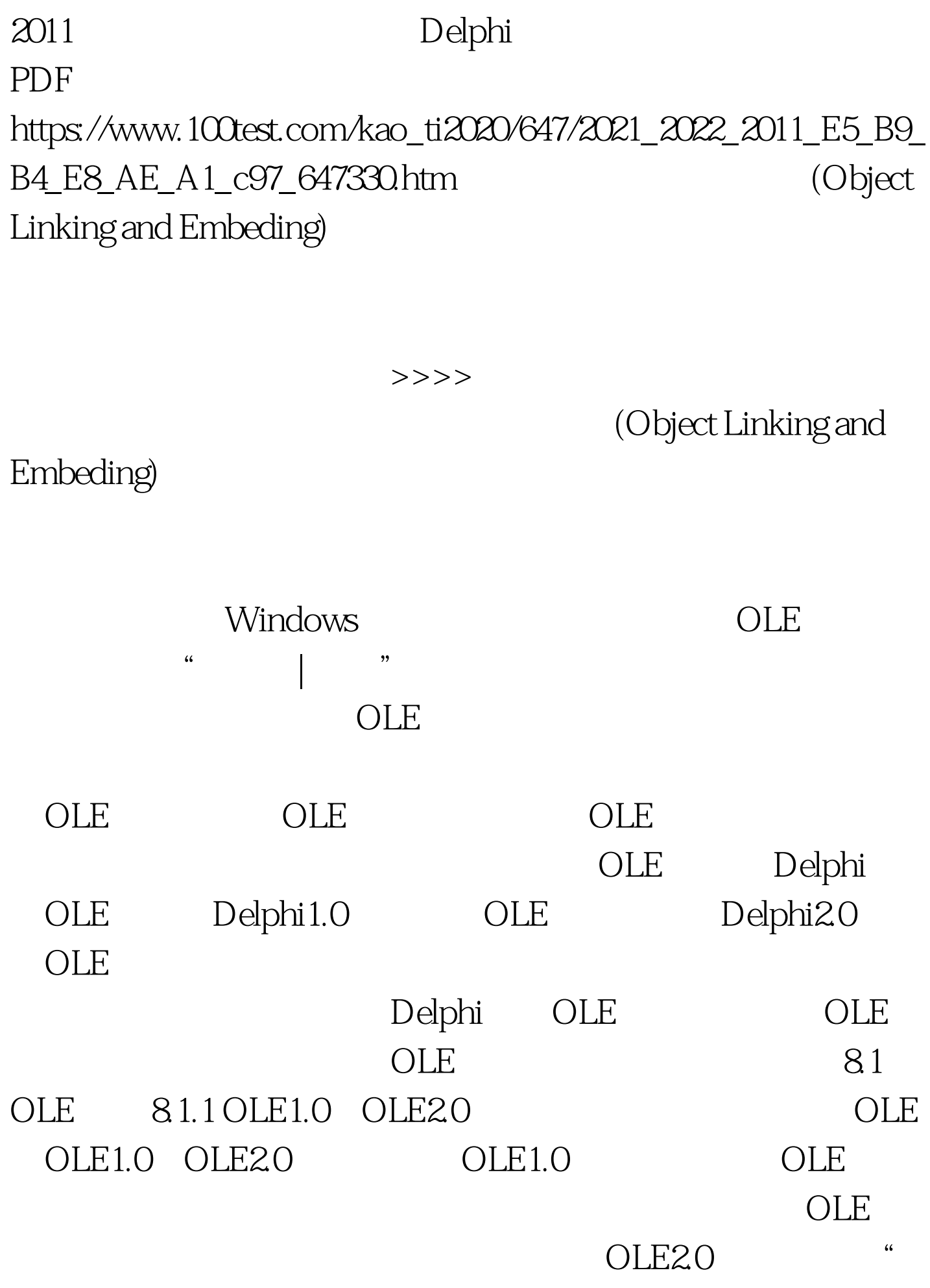

" (in place)

, which is a set of the contract of the contract of  $\overline{\text{OLE}}$ 

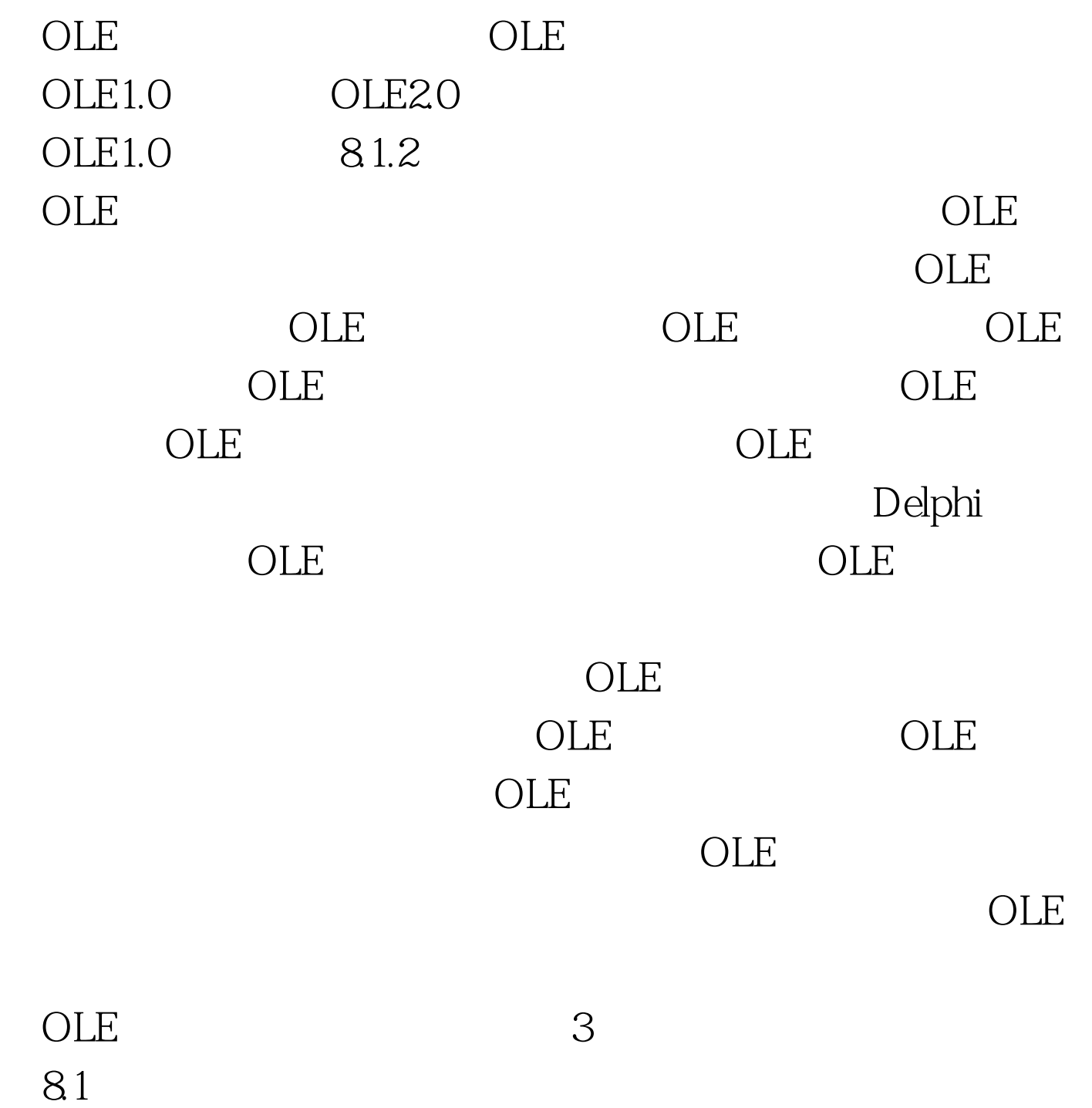

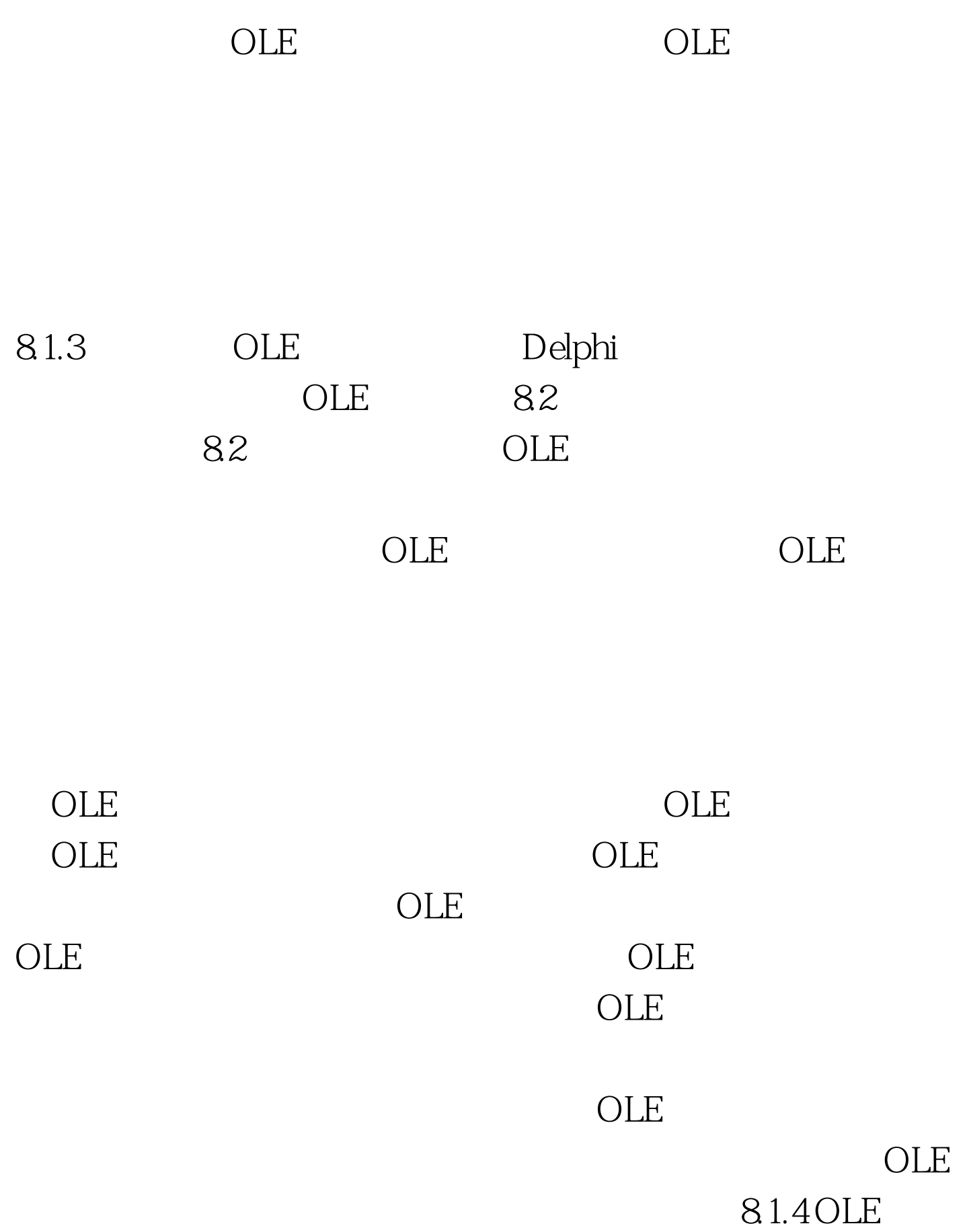

文件、项目 OLE类决定创建OLE对象的服务器。有些应用程 序需要创建多种类型的OLE对象,例如应用程序同时链接或 嵌入公式、图片等。OLE类也决定OLE对象所包含的数据类 型,链接或嵌入对象均要定义OLE类。 OLE文件是包含OLE

OLE QuattiPro OLE TUTOR.WBI D:\DFFICE\QPW OLE D:\DFFICE\QPW\TUTOR.WBI OLE  $\Box$ OLE OLE  $\blacksquare$ 中的一部分。当应用程序希望OLE对象包含比OLE文件小的 **OLE** QuattiPro OLE GasCosts B4 B5 OLE  $SG$ asCosts.\$B\$4.\$B\$5 8.2 OLE Dephi  $OLE$ OLE 82.1 TOLEContainer DLE  $OLE$  $OLE$ ObjClass,ObjDoc,ObjItem OLE OLE InPlaceActive 性。如果OLE对象可以本地激活,OLE服务器菜单将与OLE应 GroupIndex 8.2.2 OLE 1. CLE 2. Object inspector bijClass ObjDoc  $\overline{\text{3}}$ ,  $\overline{\text{0LE}}$ 

" Creat From File"

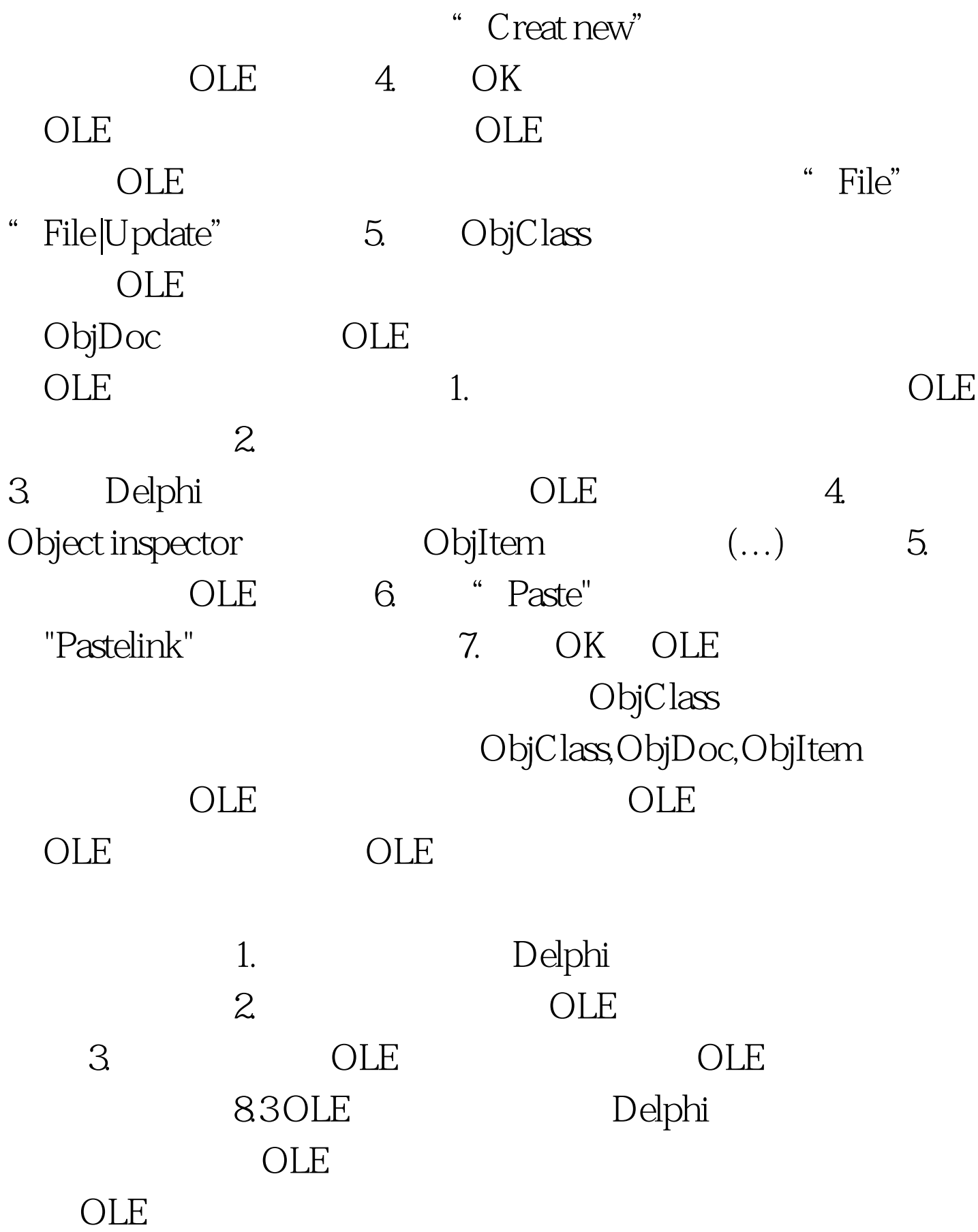

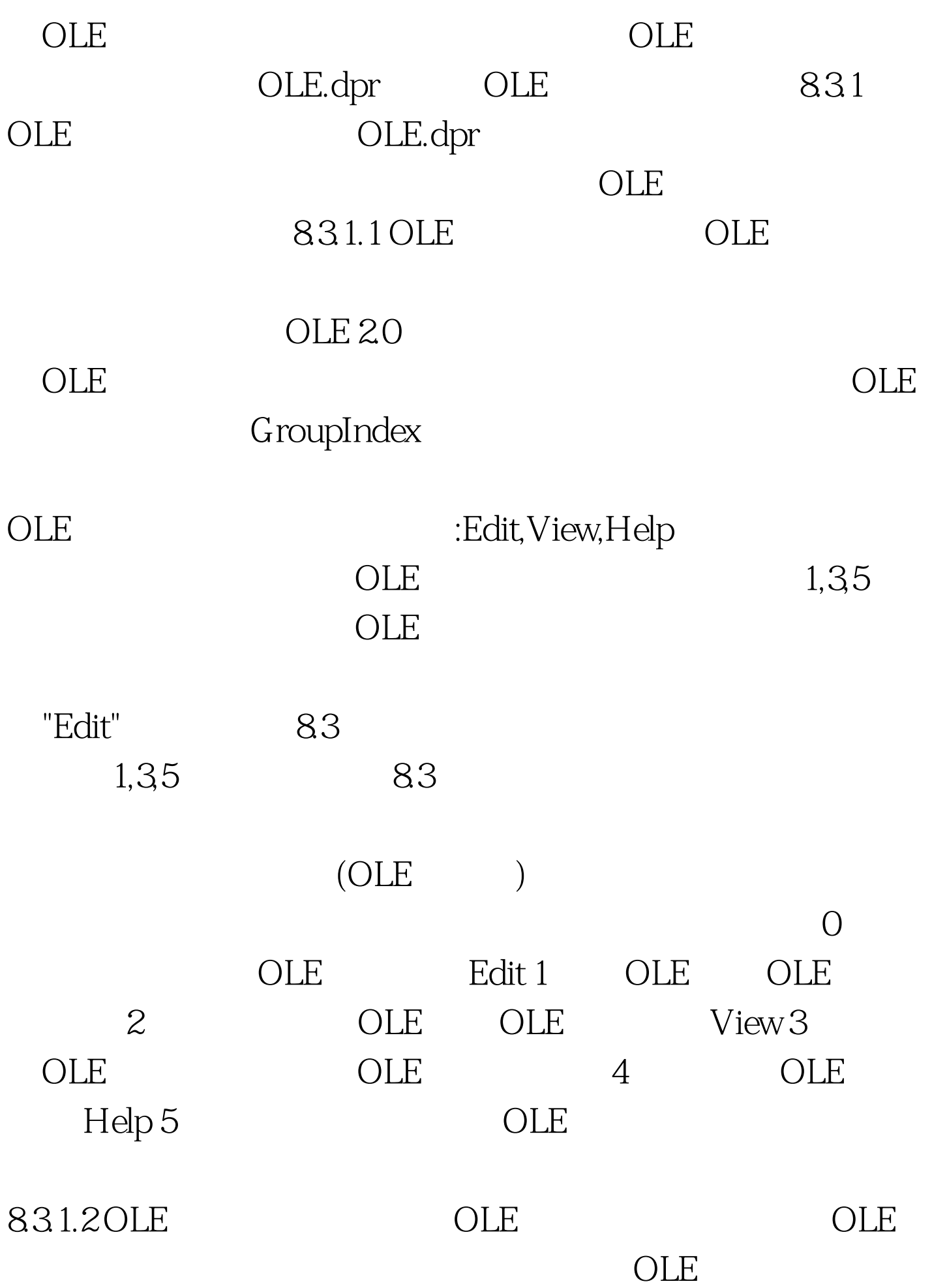

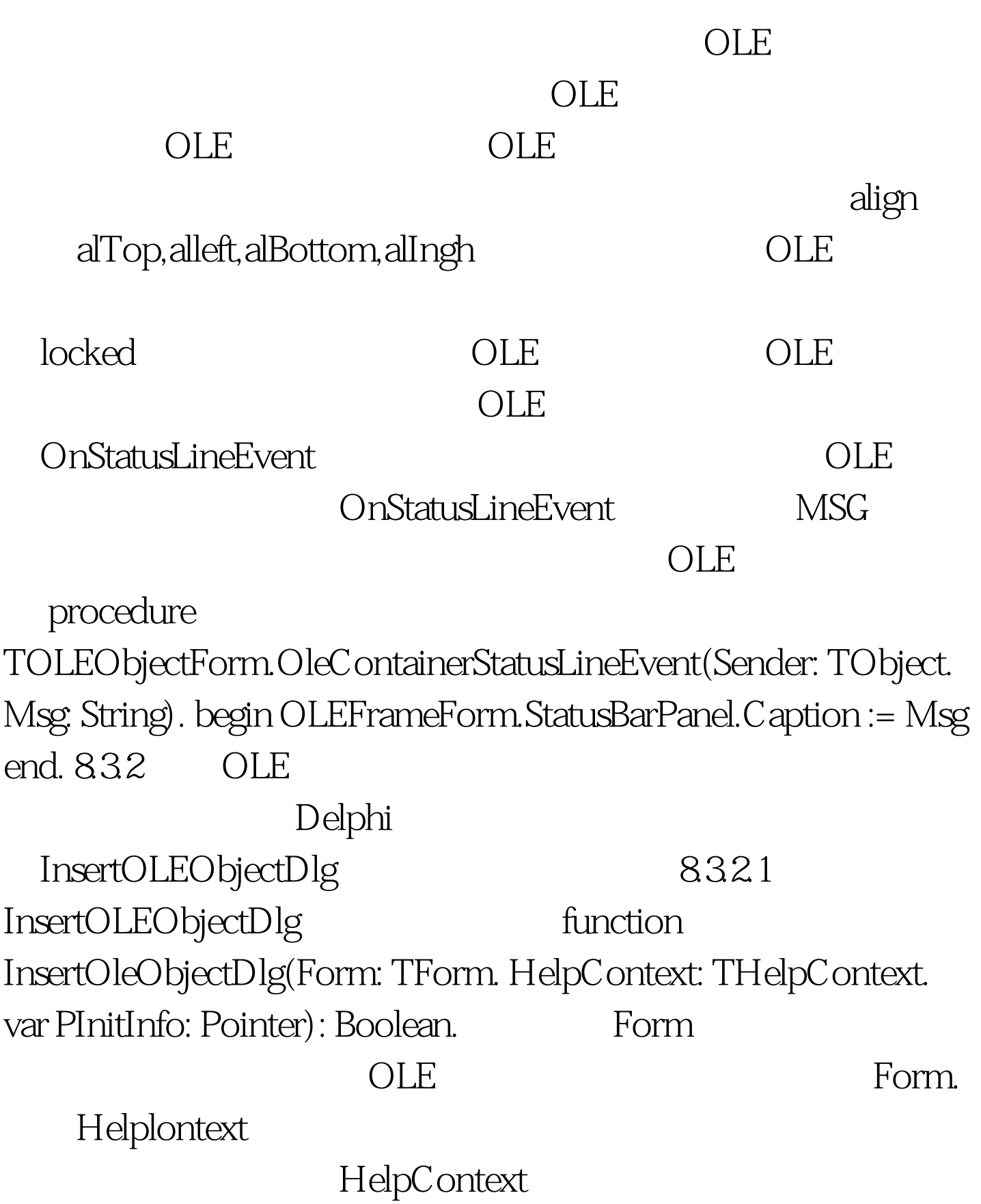

## PInitInfo OLE InsertOLEObjectDlg

## $\overline{\text{OLE}}$ ReleaseOLEInitInfo  $\rm OK$

InsertOLEObjectDlg PInitInfo

OLE 100Test 100Test 100Test 100Test 100Test 100Test  $\sim$ www.100test.com